# Zero instrumentation monitoring with your first steps in eBPF

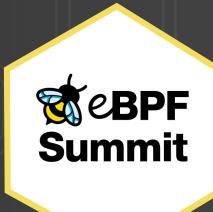

### 

# What will we be doing?

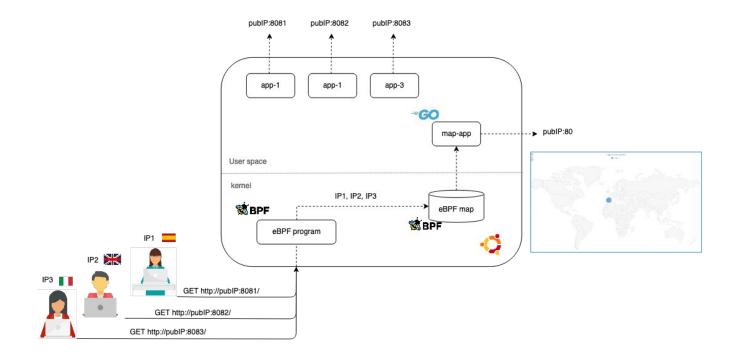

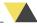

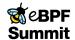

### 

# How are we going to do it?

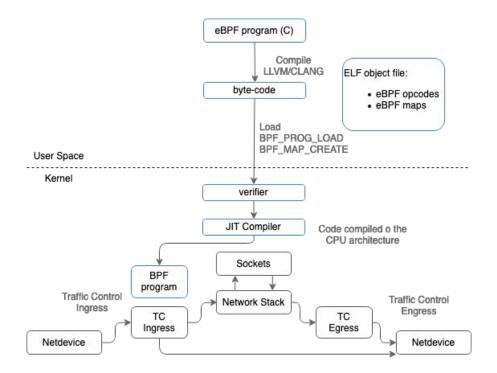

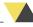

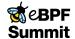

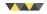

# Demo time

```
C tc-prog.c × ∞ main.go
EBPF-GEOIP-DEMO [SSH:...
                     1 #include <bpf/ctx/skb.h>
                       2 #include <bpf/api.h>
                      3 #include <bpf/types_mapper.h>
  .gitignore
  1 Makefile
                       6 #include <lib/ipv4.h>
 static
 tracing

    GeolP.dat

 main.go
                     18 #define TCP_PORT 80
 README.md
                     21 __u32 ip_addr; /* source IP addr */
                     24 struct bpf_elf_map __section_maps xevents = {
                     25 .type = BPF_MAP_TYPE_PERF_EVENT_ARRAY,
                              .size_value = sizeof(struct event),
                             .pinning = PIN_GLOBAL_NS,
                               .max_elem = NCPUS,
                     32 __section("bpf-prog")
                     33 int collect_ips(struct __sk_buff *skb) {
                     COMMENTS DEBUG CONSOLE PROBLEMS OUTPUT TERMINAL
                                                                                                                                                                                            1: bash, bash
                                                                                                                                                                                                              beatrizmrg@ebpf-summit:~/ebpf-geoip-demo$
                                                                                                                              beatrizmrg@ebpf-summit:~/ebpf-geoip-demo$ []
```

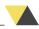

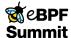

### 

# Tracing Go function with uprobes

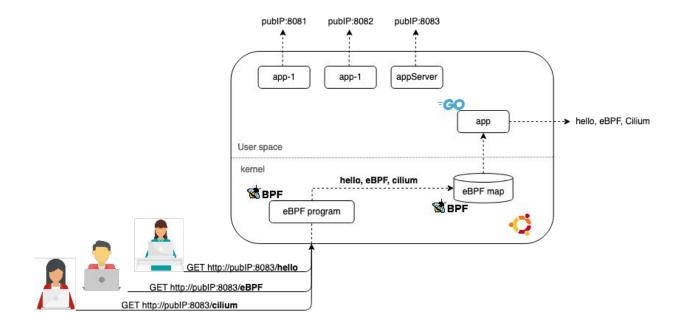

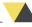

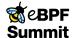

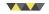

# Demo time

```
∞ main.go ×
                                                                                                                                               appServer > on main.go
                                                                                                                                                1 package main
                                                                                                                                                         http.HandleFunc("/", helloServer)
                                                                                                                                                         http.ListenAndServe(":8083", nil)
                                                                                                                                                     func helloServer(w http.ResponseWriter, r *http.Request) {
                                                                                                                                                         fmt.Fprintf(w, "Submitted word: %s!\n", r.URL.Path[1:])
                                                                                                                                                         word := strings.TrimSpace(r.URL.Path[1:])
         bpfModule := bcc.NewModule(eBPF_Program, []string{})
                                                                                                                                                         postWord(word)
         uprobeFd, err := bpfModule.LoadUprobe("get_arguments")
                                                                                                                                                20 func postWord(word string) {
            log.Fatal(err)
                                                                                                                                                         fmt.Println(word)
        // or as a binary with full path (/bin/bash) A pid can be given to attach to, or -1 to attach to all processe
err = bpfModule.AttachUprobe(os.Args[1], "main.postWord", uprobeFd, -1)
             log.Fatal(err)
         lostChan := make(chan uint64)
         table := bcc.NewTable(bpfModule.TableId("events"), bpfModule)
        channel := make(chan []byte)
         perfMap, err := bcc.InitPerfMap(table, channel, lostChan)
             log.Fatal(err)
COMMENTS DEBUG CONSOLE PROBLEMS OUTPUT TERMINAL
                                                                                                                                                                                             1: bash, bash, bash v + III III ^
root@ebpf4:~/testTracing/goebpf#
                                                                              root@ebpf4:~/testTracing/appServer# [
                                                                                                                                                               root@ebpf4:~# |
```

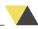

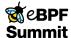

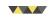

## Conclusions

- eBPF programs can be attached to different events:
  - Kprobes
  - o uprobes
  - Tracepoints
  - network packets...
- Frameworks, Go bindings, options make it easier:
  - First approach: C, LLVM/CLANG, tc
  - Second approach: gobpf, bcc
- Non-instrumentation monitoring

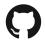

https://github.com/b3a-dev/ebpf-geoip-demo

# Let's represent the attendees in the map!

\$curl 34.70.147.68:8083

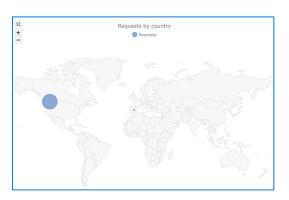

http://34.70.147.68

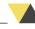

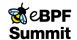